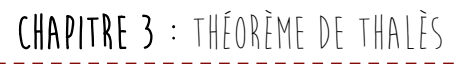

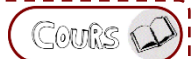

## JE SAIS

Reconnaître la nature des triangles

Retrouver des triangles semblables

## **Qu'est-ce que le théorème de Thalès ?**

## **Théorème de Thalès :**

Si les points  $A$ ,  $B$  et  $M$  d'une part et  $A$ ,  $C$  et  $N$  d'autre part sont alignés, et si les droites  $(BC)$  et  $(MN)$  sont parallèles

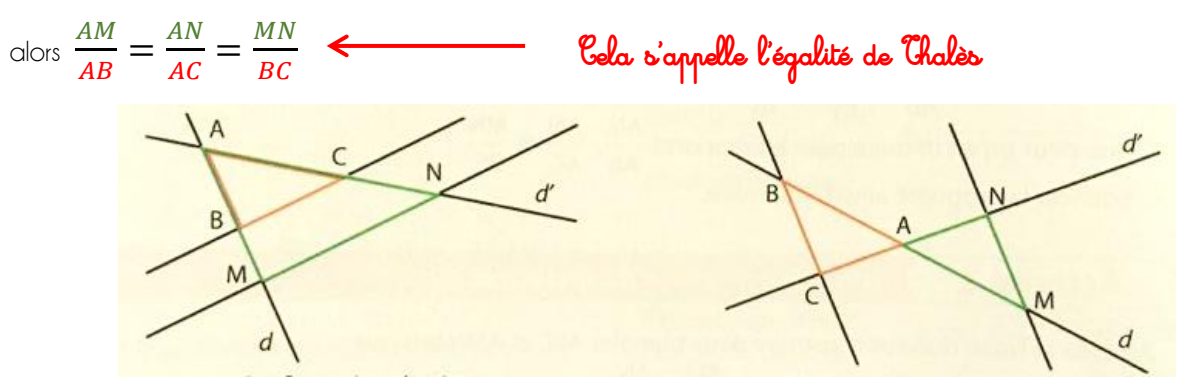

Remarque : On dit que les triangles ABC et ANM sont semblables car leurs longueurs sont proportionnelles.

## **Comment calculer des longueurs avec le théorème de Thalès ?**

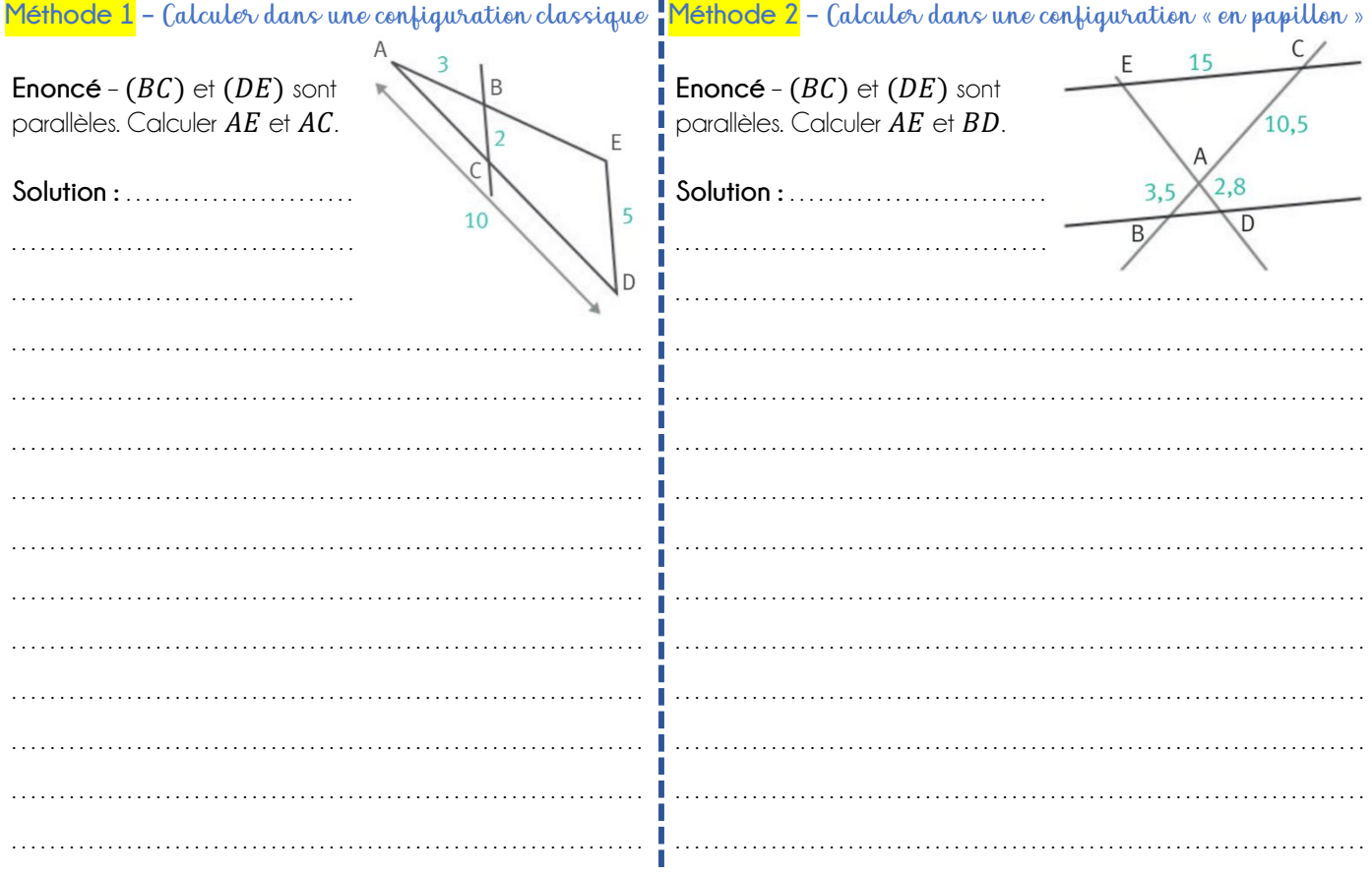